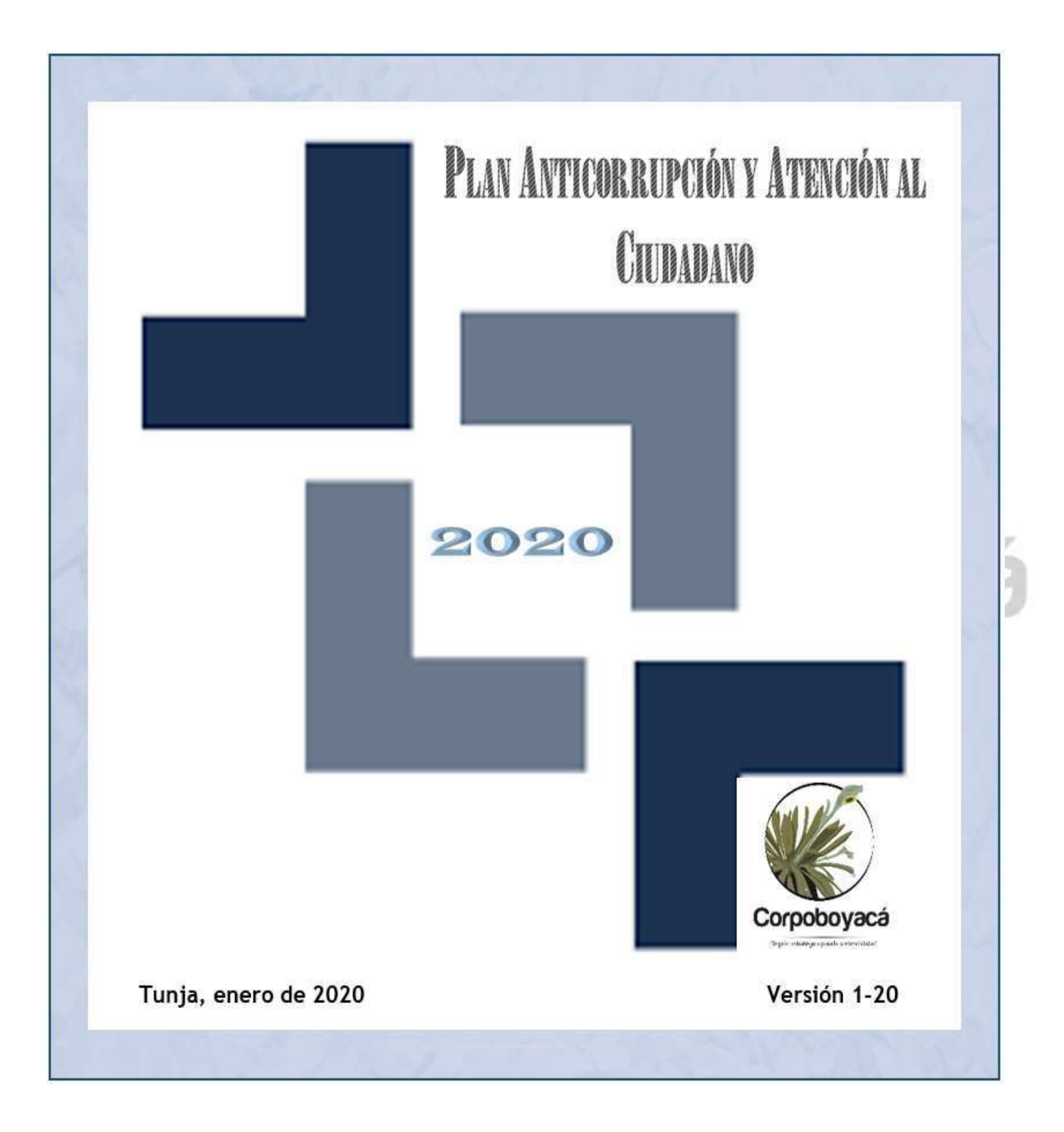

# **PLAN ANTICORRUPCIÓN Y DE ATENCIÓN AL CIUDADANO 2020 CUARTO COMPONENTE PLAN DE SERVICIO AL CIUDADANO**

#### **MECANISMOS PARA MEJORAR LA ATENCIÓN AL CIUDADANO**

#### **Servicio al Ciudadano:**

Se cuenta con un espacio establecido para facilitar y brindar el acceso de información a los usuarios de CORPOBOYACÁ, especialmente para asegurar una adecuada gestión de trámites, dado que mediante las orientaciones necesarias se procura verificar previamente la documentación que sirve de base para adelantar trámites ante la entidad, evitando así reprocesos al iniciar el trámite respectivo.

El ciudadano es atendido por personal adscrito a la entidad el cual permite orientar sobre los tramites corporativos relacionados con el ejercicio de la autoridad ambiental y a su vez facilita la asistencia a los usuarios con base en los procedimientos definidos, permitiéndole a la entidad asegurar la atención al usuario mediante una orientación eficaz y oportuna, mejorar la percepción de calidad del servicio y estimular al usuario para que califique el servicio y mejorar y facilitar los trámites que deban realizar los usuarios. Se facilita información para el usuario relacionada con:

 Tiempos de entrega de cada trámite o servicio Requisitos e indicaciones necesarios para que los ciudadanos puedan cumplir con sus obligaciones o ejercer sus derechos Horarios y puntos de atención

Dependencia, nombre y cargo del servidor a quien debe dirigirse en caso de una queja o un reclamo.

Con este fin se ha definido el procedimiento PGJ-11 "ATENCIÓN Y SEGUIMIENTO AL GRADO DE SATISFACCIÓN DEL USUARIO" dentro del sistema integrado de gestión de la calidad, el cual tiene como propósito definir las actividades para atender las solicitudes, quejas, recomendaciones, observaciones, peticiones, sugerencias, quejas o reclamos –PQRSD de tipo administrativo de usuarios y partes interesadas externas que permita su atención de manera oportuna y efectiva, bajo la responsabilidad del centro de atención al usuario. Adicionalmente se adelantan las siguientes actividades:

- Entrega de formularios para trámites misionales y orientar el correcto diligenciamiento de la misma antes de radicar a la entidad.
- Recibir quejas por infracciones ambientales, diligenciar y registrar en FGR-72 lo pertinente con base a lo manifestado por la parte interesada externa.
- Dar respuesta y/o direccionar para su correspondiente trámite en medio físico o electrónico, a las inquietudes, solicitudes, reclamos o consultas que presenten los usuarios y orientar al usuario sobre el recibo de peticiones, quejas, reclamos y sugerencias – PQRSD, para ser tramitada a través del buzón correspondiente.
- Entregar información relacionada con informes de gestión, portafolio de servicios corporativos, eventos o actividades a realizarse de carácter ambiental.

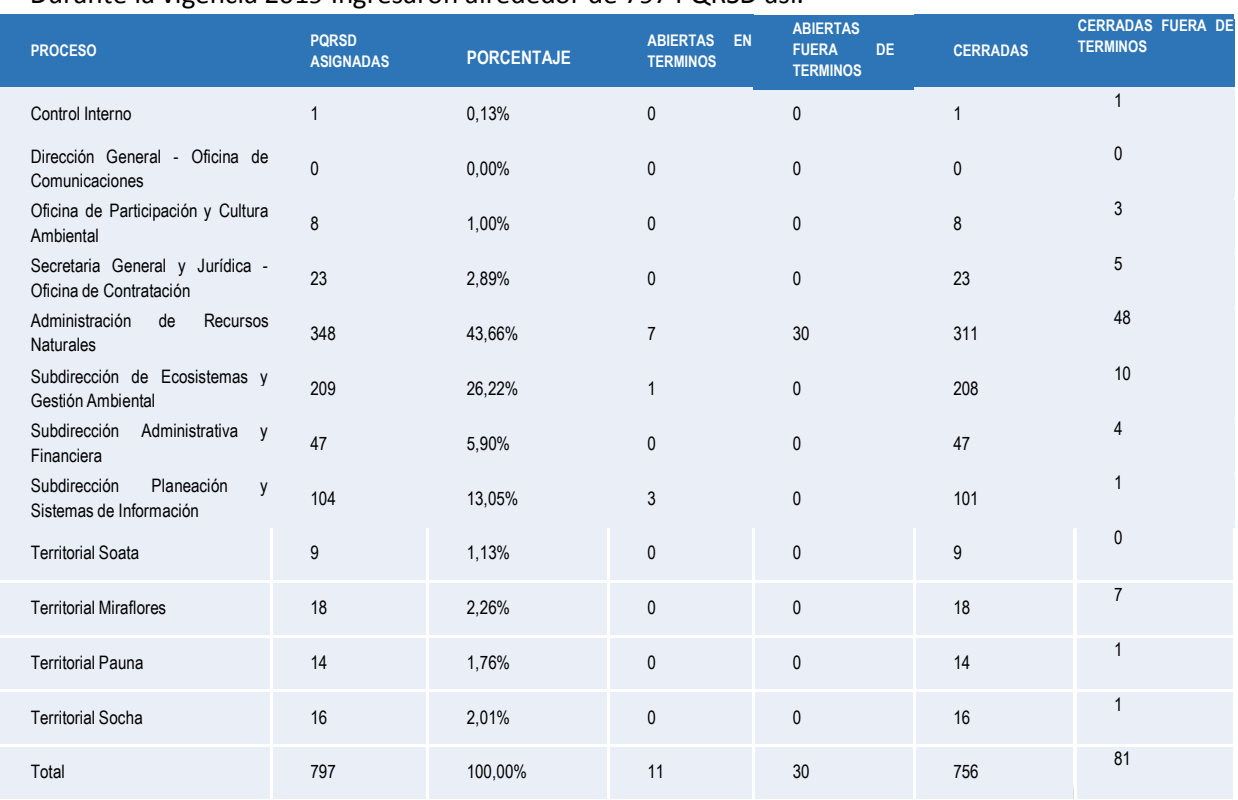

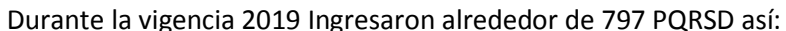

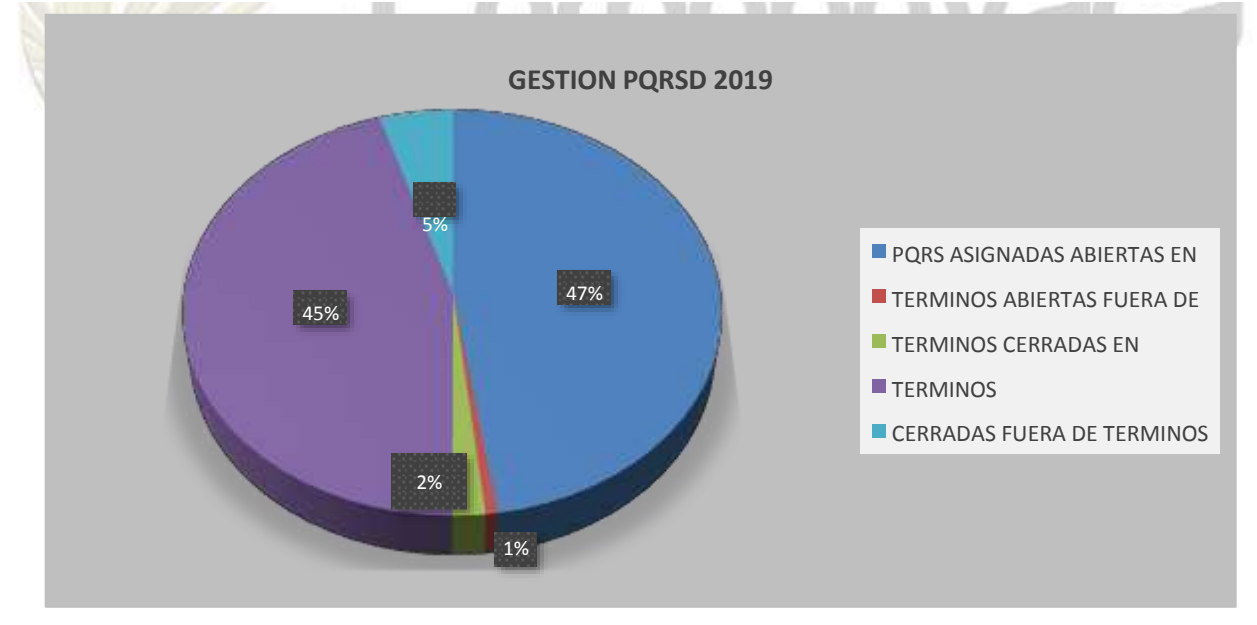

El informe detallado se encuentra disponible en: [https://www.corpoboyaca.gov.co/nuestra](https://www.corpoboyaca.gov.co/nuestra-gestion/rendicion-de-cuentas/informe-de-seguimiento-pqrsd/)[gestion/rendicion-de-cuentas/informe-de-seguimiento-pqrsd/.](https://www.corpoboyaca.gov.co/nuestra-gestion/rendicion-de-cuentas/informe-de-seguimiento-pqrsd/)

#### **Medición de la satisfacción del ciudadano trámites y servicios prestados:**

Con este propósito, se cuenta con la *encuesta satisfacción del usuario o partes interesadas externas* FGJ-07, la cual se tabula mensualmente cuyos resultados se pueden conocer en la web de la entidad; con el fin de lograr una mejor objetividad durante 2020 se rediseñarán los mecanismos para la evaluación que permitan obtener una percepción objetiva de los usuarios en cuanto a los servicios prestados por parte de la Entidad.

#### **Ventanilla única – Trámites permisionarios:**

Es un espacio orientado a facilitar la totalidad de trámites permisionarios misionales de la Entidad la cual se encarga de revisar previamente los trámites misionales, orienta al usuario, sugiere ajustes y procede a radicar los distintos trámites dando apertura (si aplica) al respectivo expediente.

Por otro lado, efectúan liquidación por servicios de evaluación ambiental, se elabora el auto de inicio del trámite y su comunicación.

#### **Aplicativo para gestión de PQRSD bajo entorno web:**

En el portal de la entidad, se ha diseñado y se encuentra en operación el aplicativo de gestión en línea para atender: solicitudes, quejas, recomendaciones, observaciones, peticiones, sugerencias, quejas o reclamos –PQRSD.

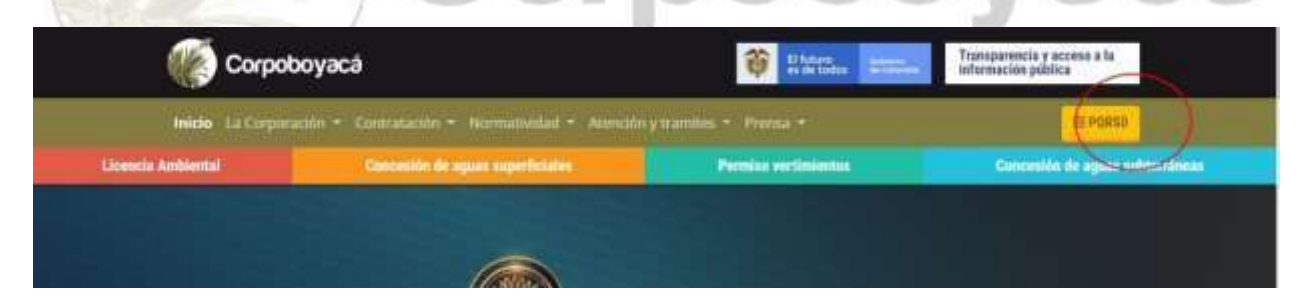

Este apartado facilita al usuario o parte interesada indicar sus inquietudes ante la entidad con relación a:

Apertura de una PQRSD

Mantener contacto permanente sobre la PQRSD presentada por el usuario vía correo electrónico y su tratamiento respectivo.

En caso que no se haya dado respuesta efectiva a la queja o haya sido cerrada, esta se puede reiniciar por parte del usuario.

Seguimiento a las PQRSD realizadas a través del aplicativo web.

Evaluación de la usabilidad por parte de los usuarios del aplicativo PQRSD en cuanto a la facilidad e interacción con la entidad para la gestión de éstas.

## **PLAN DE TRABAJO PARA LA MEJORAR LA ATENCIÓN AL CIUDADANO**

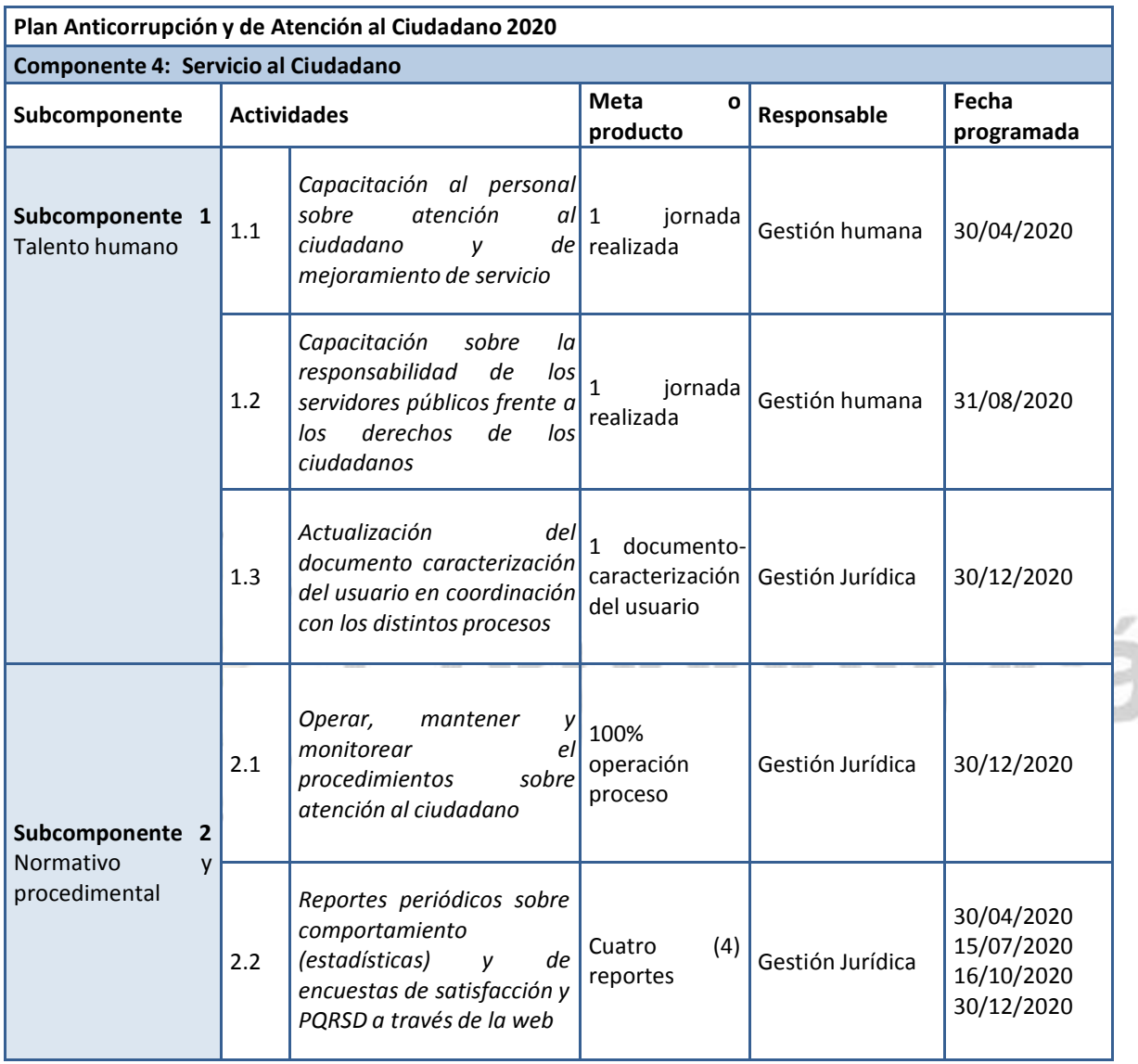

Con este propósito se ha definido el plan de trabajo a ser desarrollado durante la vigencia.

### **Formato Seguimiento a las estrategias del Plan Anticorrupción y de Atención al Ciudadano**

Entidad: <u> 1989 - Johann Barn, mars ann an t-Amhain an t-Amhain an t-A</u>

<u> 1989 - Johann Barbara, martin amerikan basar da</u> Vigencia:

Fecha de <u> 1989 - Johann Barbara, martxa amerikan personal (</u> Publicación

Componente:

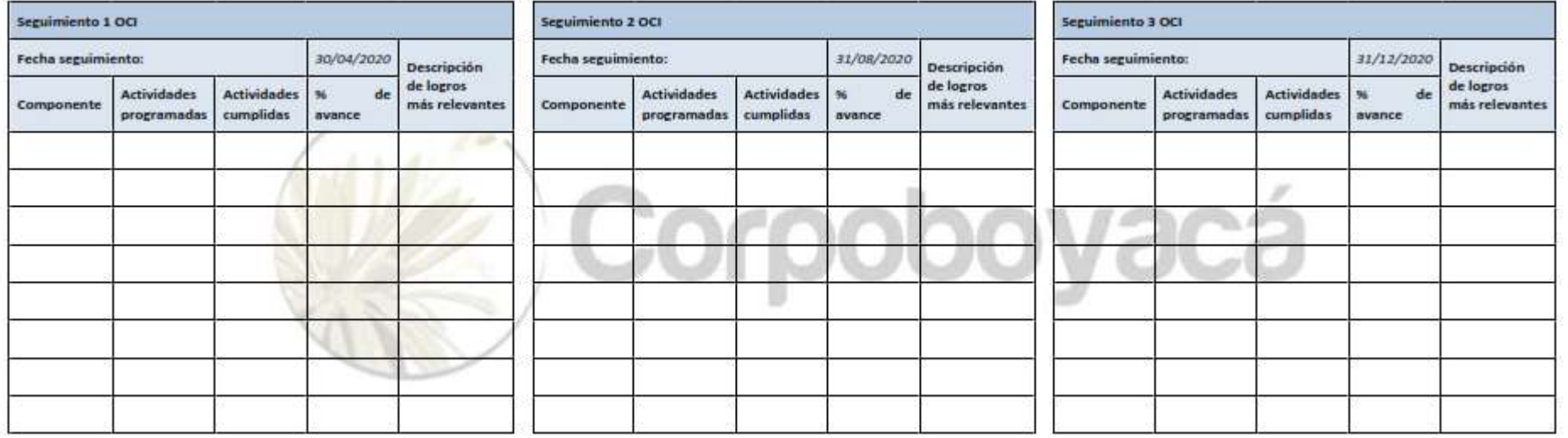

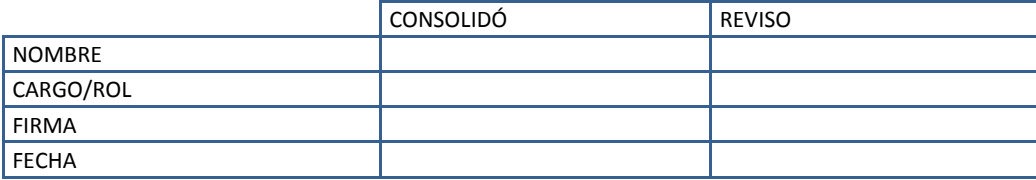